**CONSULENTI: INGG. R. BARRA STRUTTURE** L. CORONGIU: IMP. MECANICI E ANTINCENDIO GUIOT: IMP. ELETT.CI FOTO.CI

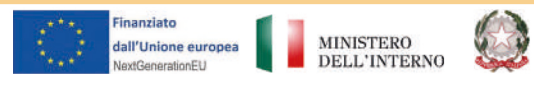

Ritornando all'ingresso principale alla corte, il portone carraio è posto lungo la via V.E., entrando a sinistra, si raggiunge il vano scala che conduce a vari appartamenti dei piani superiori, siamo all'interno di Casa Tabasso, edificio vincolato, al piano primo si accede al primo appartamento, che si compone di due parti, la prima si sviluppa su via, con due locali, ora controsoffittati, dove si intravede un solaio a padiglione, e arconi, le altre stanze si raggiungono attraverso un corridoio che prospetta la corte interna e distribuisce i tre vani e servizio, posto lungo il vicolo adiacente.

Proseguendo al Piano secondo, si raggiunge il grande appartamento dal triplice affaccio: su via V.E. Con due balconi e terrazzo angolare su vicolo e su via; su corte con ballatoio, verso Ovest: su vicolo e corte adiacenti, con un grande terrazzo e con finestre sulla manica che divide lo spazio tra la piazza scoscesa e il vicolo e cortiletto in direzione sud ovest.

La distribuzione interna si articola attraverso un lungo corridoio che distribuisce ad Est una serie di vani con affaccio diretto su corte, verso ovest si accede al grande terrazzo, al fondo del corridoio, con affaccio verso la piazzetta scoscesa, sono localizzati i locali di servizio e, tramite due gradini, si accede alla manica sovrastante il locale spaccio.

Dal grande terrazzo, è possibile vedere l'edifico a fianco, anch'esso vincolato, la vista consente di apprezzare il disegno elegante di ciò che un tempo rappresentava un'altana. L'edificio è vistosamente in condizioni precarie.

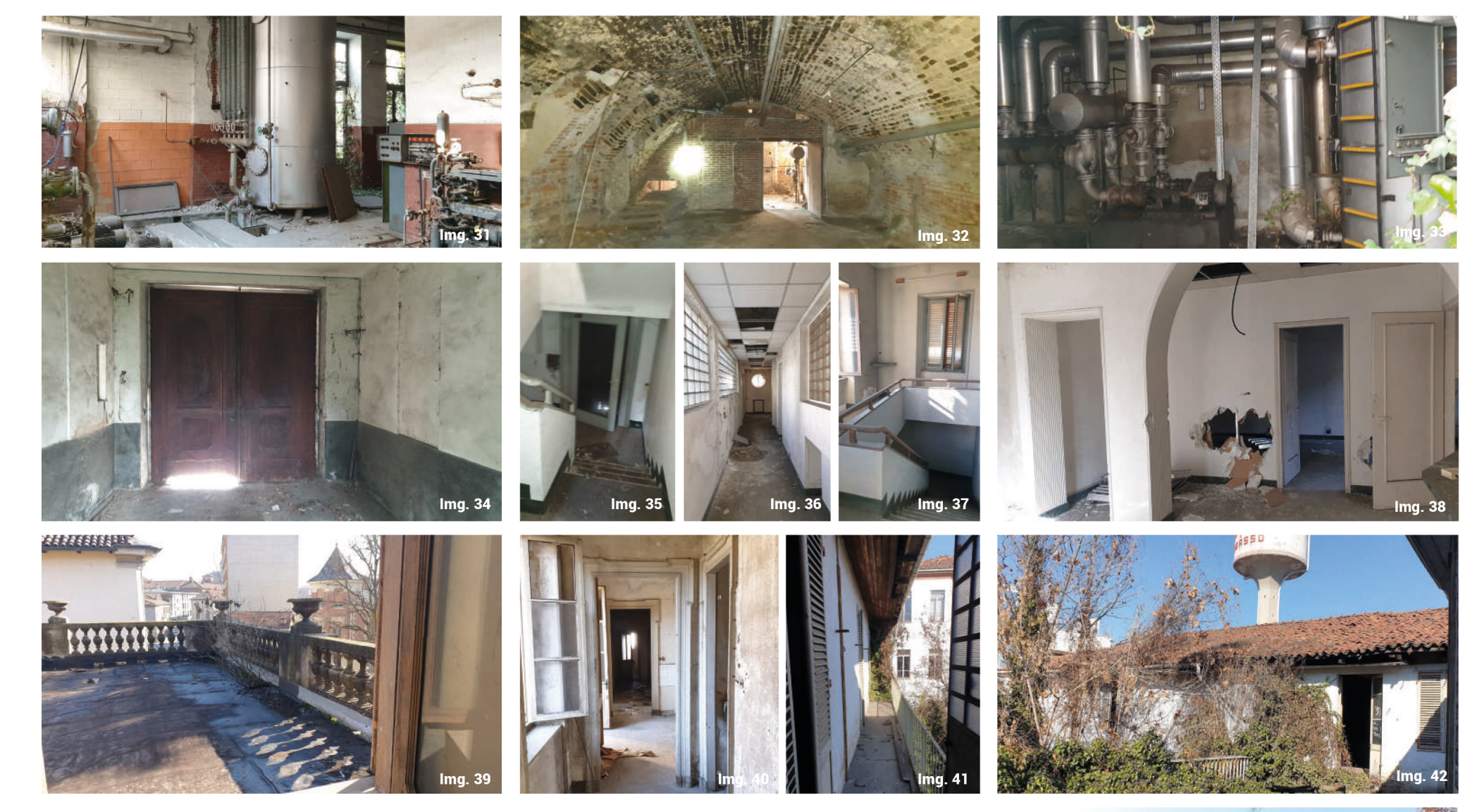

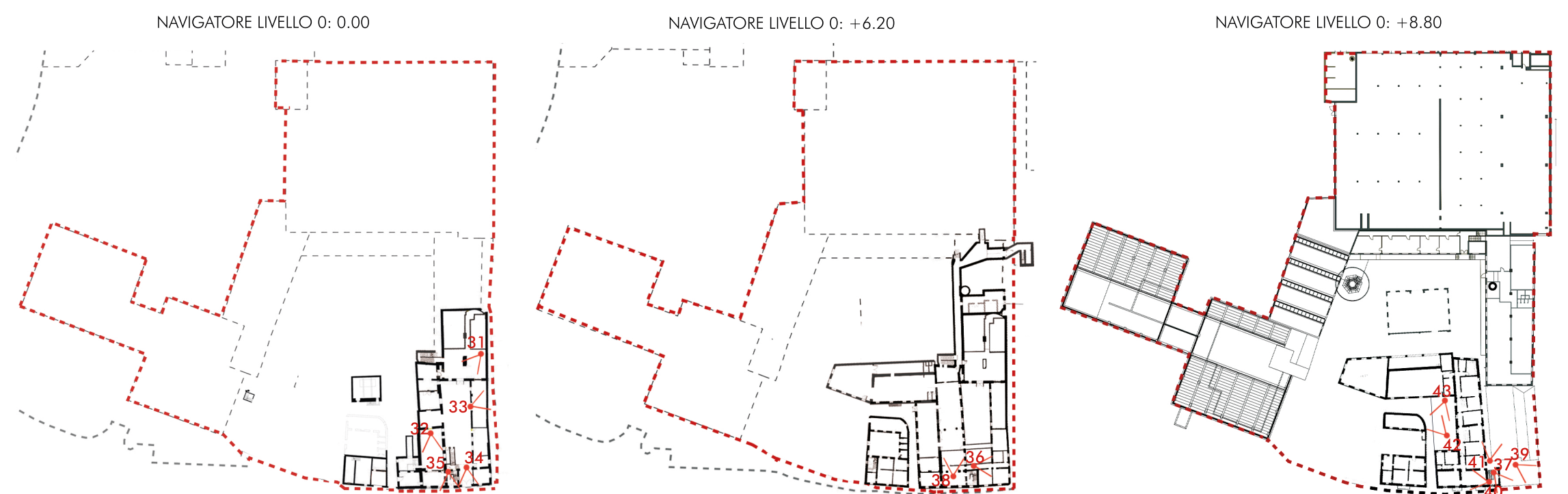

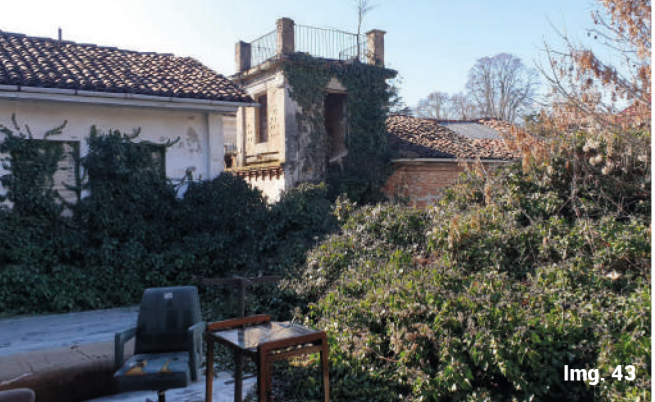

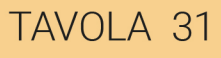